#### $23M - 01$

# 平成23年度i-MOSいわてものづくり・ソフトウェア融合テクノロジーセンター 研究課題成果報告書

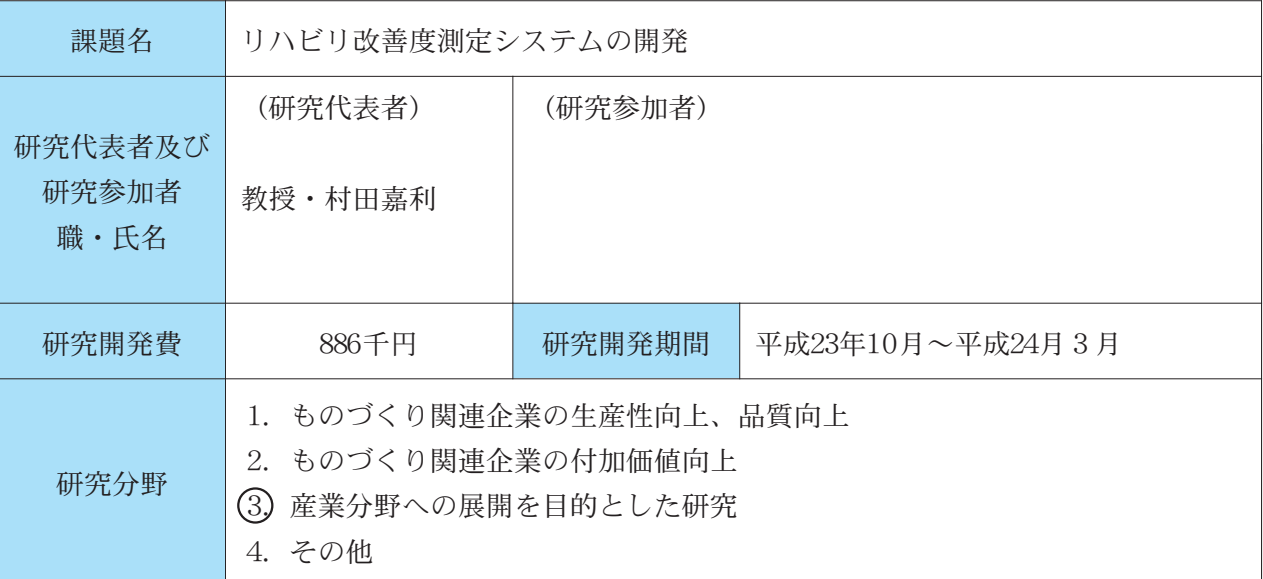

#### 平成23年度研究成果概要  $1$

怪我やリューマチ等の病気による膝や腰のリハビリテーションにおいては、改善度の確認は理 学療法士からの「先週より少し動くようになったね。」といった言葉によっていた。本研究開発 では、地磁気センサを用いて可動域をリアルタイムに数値表示すると共にビデオ画像との対比を 可能とするシステムを開発した。

#### 1 システム構成

システムは下記の図に示すように、PCおよびWebカメラ、最大3つの地磁気加速度センサから 構成する。

WebカメラはUSB経由でPCに接続する。また、地磁気加速度センサはBluetoothを利用して接続 する。

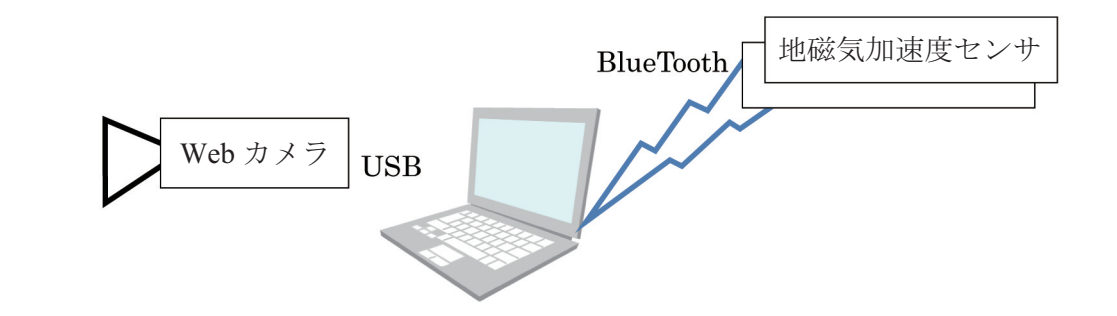

#### 2 ソフトウェア構成

ソフトウェアは、メインモジュールの他、センサとの通信モジュールおよびセンサドライバか ら構成している。Webカメラからの映像データ (PNG形式) およびセンサからのデータは年月日 時分秒のファイル名として同期をとって保存する。メインモジュールは、将来のWeb連携のため、 SilverLightを利用して作成した。システム構成を下記に示す。

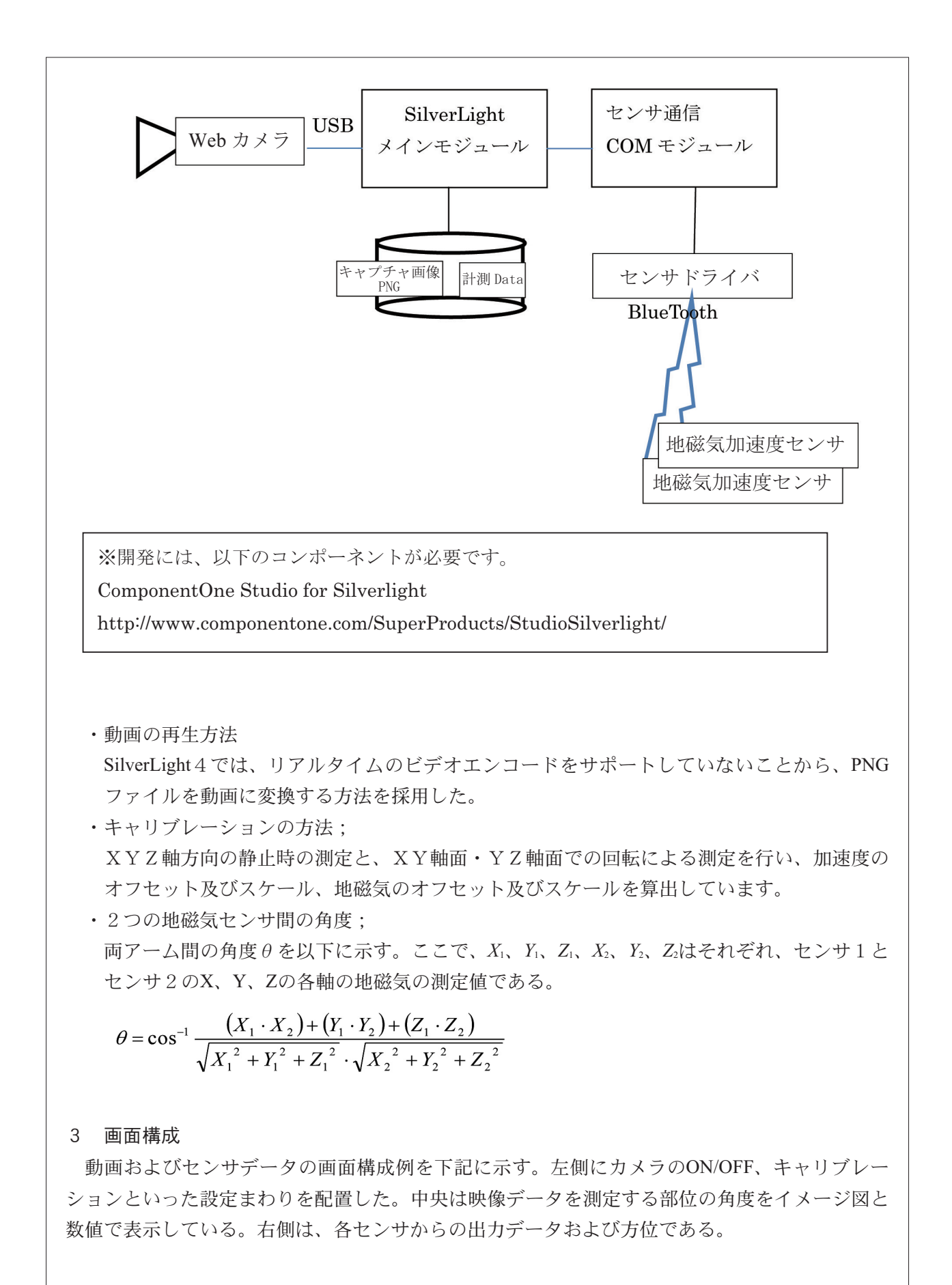

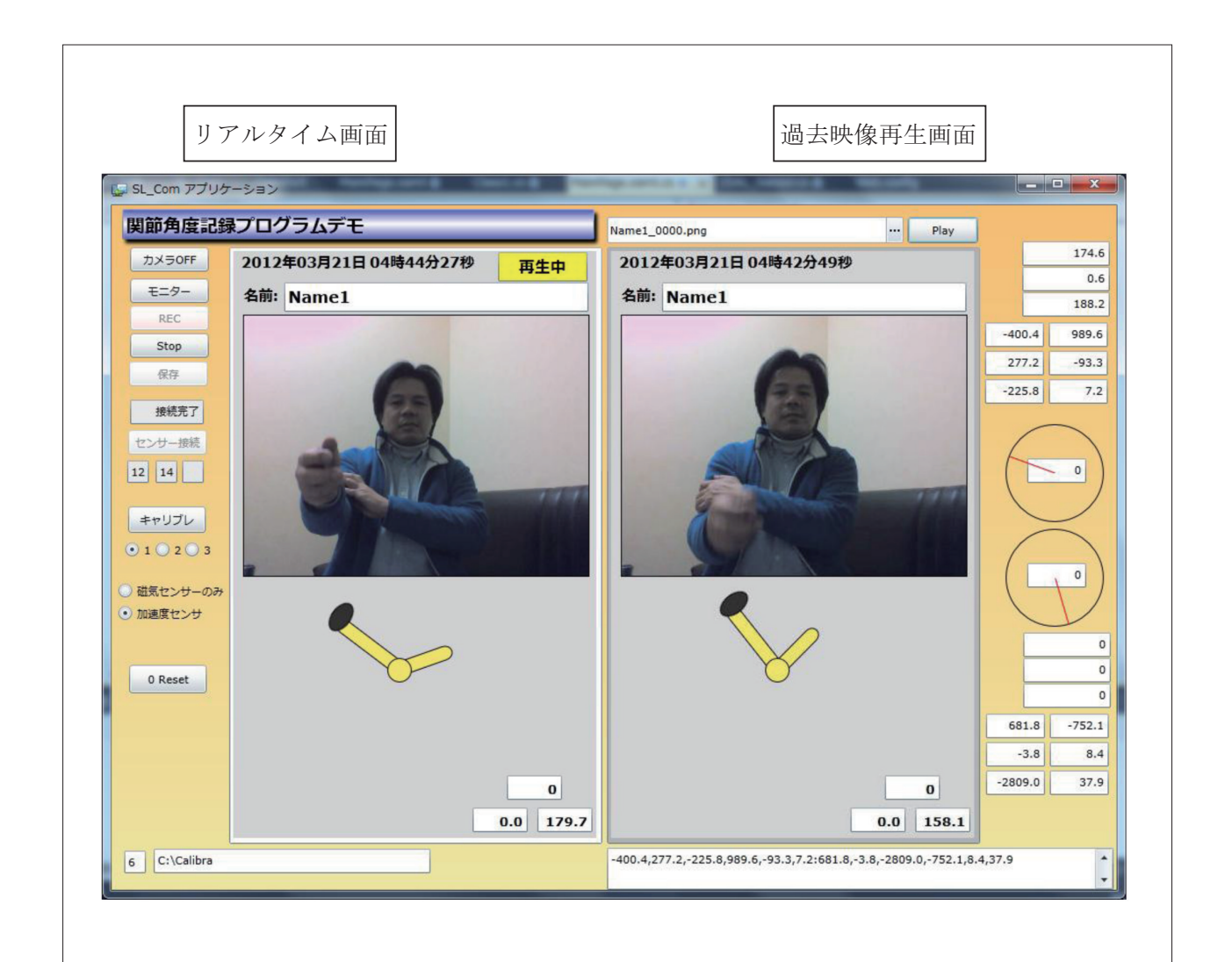

## 2 採択課題の到達目標及び目標達成状況

## 【到達目標】

- ・腰の回転と上下動といった複数次元の動きをグラフと映像でモニタリング可能とする。
- ・患者がリアルタイムにモニタリングできるようにする。

#### 【目標達成状況】

- ・基準センサ1+測定センサ2とすることにより、2つの動きを数値表示と共にイメージ図で 表示可能とした。
- ・上記をリアルタイムで表示可能とした。
- ・アーカイブデータを2つ選択して表示することにより、過去のデータと比較可能となり、改 善度が視覚的に分かり易くなった。

## 3 今後の展望

- (1) 医療機関との連携:当初予定していた医療機関の対応が難しくなったことから、他の機関 を捜してデータ取得する。また、医療機関と連携して外部資金の獲得を目指す。
- (2) 外部資金獲得により、システムを高度化する。
	- ・遠隔診療用にWebとの連携を可能とする。

・地磁気とセンサの軸の方向がほぼ同じ方向になると誤差が大きくなる。ある程度運用で 対応も可能であるが、システム的にも対策をとることが望ましい。具体策の一つとして は、地磁気センサとジャイロセンサを組み合わせる。

## 4 研究経費の効率的・効果的使用

- ·システムを開発するに当たり、指名形式で2社に対してRFPを行い、開発費を含む提案内容か ら発注先を選定した。これにより、発注費用を抑えた。
- ・地磁気センサについては、他の研究課題で使用したものを流用することにより、コスト削減を おこなった。

# 5 当該資金に関連した外部資金等の獲得状況

現時点でなし。

# **6 その他**

特になし

# 7 論文、学会発表、講演の実績

現時点ではなし。

医療機関とのデータ取得後に論文投稿する予定である。

## 8 受賞、特許

#### 特許出願

発明名称:角度測定方式およびその方法 出願番号:特願2011-14629